### Systems Programming Laboratory, Spring 2022

**Introduction to gprof** 

#### Abhijit Das Arobinda Gupta

Department of Computer Science and Engineering Indian Institute of Technology Kharagpur

February 8, 2022

## Profiling

- Debugging helps you remove implementation and logical bugs.
- You need a profiler to monitor the performance of your program.
- gprof is a profiler that helps you achieve that.
- gprof measures the relative performance of the functions in your program.
- The performance of a function in a program may be poor for two reasons.
  - Each invocation of the function takes too much time.
  - The function is called too many times.
- gprof helps you detect both.
  - The flat profile gives detailed data on the running times of functions.
  - The call graph generated by gprof tells which functions call which functions, and how many times.

## How to run gprof

• First, compile your code with the –pg option.

```
gcc -Wall -pg myprog.c
```

This generates an executable file (it is a.out without the option –o).

Then, you run the executable with the command-line parameters (if any).
 ./a.out

This creates a profile-data file with the default name gmon.out.

• Finally, call gprof with the executable file name and the profile-data file. If the data file has the default name, you can omit it.

gprof ./a.out gmon.out

- You get a long output showing the following:
  - The flat profile (timing profile).
  - The call graph.
  - A detailed instruction on how to interpret the above two tables.

## Some options for calling gprof

- -b Compact output (without the interpretation instructions)
- -p Print only the flat profile
- -P Do not print the flat profile

-pfname Print the flat profile of only the function fname

- -q Print only the call graph
- -Q Do not print the call graph
- -z Print the information of all functions (even if not called and/or taking zero time)
- -1 Make line-by-line profiling (compile with -g and -pg). Works with old gcc versions. Use gcov instead.

# Timing (or flat) profile

- A listing of the functions in your program with profiling information.
- The summary for each function shows the contributions of all invocations of the function.
  - % time: The percentage of time spent by the program while it was in that function (excluding the time spent in other function calls, if any, made from this function).
  - **Self time:** The time spent inside this function (excluding times spent in caller and called functions). The listing is sorted in the decreasing order of these times.
  - **Cumulative time:** The total self time spent by this function plus the self times of the functions appearing above this function in the table.
  - **Calls:** The number of times the function is called.
  - Average self time per call: This is the self time divided by the number of calls, in s (seconds), ms (milliseconds), us (microseconds), or ns (nanoseconds).
  - Average total time per call: Self time plus the time spent in other function calls made from this function, again in s, ms, us, or ns.

# Limitations of gprof

- The estimates furnished by gprof are not fully accurate.
- gprof samples the execution of the program every 0.01 second (usually).
- Based on the samples, gprof makes a rough statistical analysis.
- You need to give gprof some time for gathering sufficiently many samples to make meaningful estimates. Your program should run for at least a few seconds.
- You cannot change the default sampling rate.
- The % estimates should add up to 100, but it is usually not the case. The sum may be less than or even larger than 100.
- Functions that are not called or that miss the samples are not listed (use the -z option to list all).
- Sometimes you will see functions (like **frame\_dummy**) not in your program. These functions are called by the runtime system and should account for a very small percentage of the total time.
- gprof handles function-level profiling only. For line-by-line profiling, use gcov.

\$ gprof -b -p -z ./a.out
Flat profile:

Each sample counts as 0.01 seconds.

| 8     | cumulative | self    |          | self    | total   |                         |
|-------|------------|---------|----------|---------|---------|-------------------------|
| time  | seconds    | seconds | calls    | ns/call | ns/call | name                    |
| 81.05 | 0.58       | 0.58    | 93324100 | 6.25    | 6.25    | nextnum                 |
| 12.69 | 0.67       | 0.09    | 10000000 | 9.13    | 61.24   | ishappy                 |
| 4.23  | 0.71       | 0.03    |          |         |         | main                    |
| 0.70  | 0.71       | 0.01    |          |         |         | frame_dummy             |
| 0.00  | 0.71       | 0.00    |          |         |         | do_global_dtors_aux     |
| 0.00  | 0.71       | 0.00    |          |         |         | gmon_start              |
| 0.00  | 0.71       | 0.00    |          |         |         | libc_csu_fini           |
| 0.00  | 0.71       | 0.00    |          |         |         | libc_csu_init           |
| 0.00  | 0.71       | 0.00    |          |         |         | _dl_relocate_static_pie |
| 0.00  | 0.71       | 0.00    |          |         |         | _fini                   |
| 0.00  | 0.71       | 0.00    |          |         |         | _init                   |
| 0.00  | 0.71       | 0.00    |          |         |         | _start                  |
| 0.00  | 0.71       | 0.00    |          |         |         | atexit                  |
| 0.00  | 0.71       | 0.00    |          |         |         | data_start              |
| 0.00  | 0.71       | 0.00    |          |         |         | deregister_tm_clones    |
| 0.00  | 0.71       | 0.00    |          |         |         | etext                   |
| 0.00  | 0.71       | 0.00    |          |         |         | register_tm_clones      |
| \$    |            |         |          |         |         |                         |

- Let *n* be a positive integer.
- Keep on replacing n by the sum of the squares of the (decimal) digits of n.
- If *n* eventually reduces to 1, then the initial *n* (and all the intermediate values of *n* generated in the process) is (are) happy.
- Otherwise, the sequence eventually becomes periodic and keeps on looping without ever reaching 1. These numbers are unhappy or sad.
- 2022 is unhappy:  $2022 \rightarrow 2^2 + 0^2 + 2^2 + 2^2 = 12 \rightarrow 1^2 + 2^2 = 5 \rightarrow 25 \rightarrow 29 \rightarrow 85 \rightarrow 89 \rightarrow 145 \rightarrow 42 \rightarrow 20 \rightarrow 4 \rightarrow 16 \rightarrow 37 \rightarrow 58 \rightarrow 89.$
- 2026 is happy:  $2026 \rightarrow 2^2 + 0^2 + 2^2 + 6^2 = 44 \rightarrow 4^2 + 4^2 = 32 \rightarrow 13 \rightarrow 10 \rightarrow 1$ .
- Goal: To write an efficient function for checking whether a number is happy or not.
- We check its performance by calling it for all *n* in the range [1, 100000].

### The functions

ishappy(n) Returns 1 if n is happy, 0 if not.

nextnum(n) returns the sum of the squares of the digits of n.

- init(n) A data structure is initialized to record that no number is generated in the sequence.
- isvisited(A, n) Check whether n is already generated in the sequence.
- markvisited(A, n) Mark in A that n is visited in the sequence.

main() This calls ishappy(n) for all n in the range  $1 \le n \le 10^5$ , and prints *n* if and only if the call returns 1.

#### Implementation of ishappy(n)

```
A = init(n);
markvisited(A,n);
while (1) {
    n = nextnum(n);
    if (!isvisited(A,n)) { markvisited(A,n); continue; }
    if (n == 1) return 1; else return 0;
}
```

#### The first attempt

- A is an array of size n + 1 (or 200 if n < 100).
- init: Set all the cells A[i] = 0.
- isvisited(A, n): Just check whether A[n] = 1.
- markvisited(A, n): Set A[n] = 1.

| Outpu | t of gprof |         |         |         |         |             |
|-------|------------|---------|---------|---------|---------|-------------|
| 8     | cumulative | self    |         | self    | total   |             |
| time  | seconds    | seconds | calls   | us/call | us/call | name        |
| 99.15 | 9.32       | 9.32    | 100000  | 93.20   | 93.20   | init        |
| 0.11  | 9.33 J     | 0.01    | 1246773 | 0.01    | 0.01    | isvisited   |
| 0.00  | 9.33       | 0.00    | 1246773 | 0.00    | 0.00    | markvisited |
| 0.00  | 9.33       | 0.00    | 1246773 | 0.00    | 0.00    | nextnum     |
| 0.00  | 9.33       | 0.00    | 100000  | 0.00    | 93.30   | ishappy     |

### The second attempt

- If  $n \ge 100$ , then nextnum(n) < n.
- If n < 100, then  $nextnum(n) \le 9^2 + 9^2 = 162$ .
- For all 32-bit integers,  $nextnum(n) \leq 3^2 + 9 \times 9^2 = 738$ .
- For n < 100, we take A of size 200.
- For  $n \ge 100$ , we take *A* of size 1000.
- In ishappy(*n*), first replace *n* by nextnum(*n*) once, and then proceed as before.

| Outp | ut of gprof |         |          |         |         |             |
|------|-------------|---------|----------|---------|---------|-------------|
| ୫    | cumulative  | self    |          | self    | total   |             |
| time | seconds     | seconds | calls    | us/call | us/call | name        |
| 90.1 | 7 1.51      | 1.51    | 1000000  | 1.51    | 1.51    | init        |
| 4.8  | 4 1.59      | 0.08    | 12469340 | 0.01    | 0.01    | nextnum     |
| 3.6  | 3 1.65      | 0.06    | 1000000  | 0.06    | 1.69    | ishappy     |
| 1.8  | 2 1.68      | 0.03    | 11469340 | 0.00    | 0.00    | markvisited |
| 0.6  | 1.69        | 0.01    | 11469340 | 0.00    | 0.00    | isvisited   |

Systems Programming Laboratory, Spring 2022 Abhijit Das and Arobinda Gupta

## The third attempt

- We use a dictionary to store the numbers already generated in the sequence.
- *A* is now an array of size 1000. No need to initialize every cell of *A*.
- markvisited() appends to A each new number generated in the sequence. We also externally store how many integers are saved in A.
- *A* is not necessarily sorted. So isvisited() makes a linear search in *A*.
- For a sequence of a few tens of numbers, more sophisticated data structures may fail to produce better results.

#### Output of gprof

| % C   | umulative | self    |          | self    | total   |             |
|-------|-----------|---------|----------|---------|---------|-------------|
| time  | seconds   | seconds | calls    | ns/call | ns/call | name        |
| 50.53 | 0.13      | 0.13    | 12469250 | 10.54   | 10.54   | isvisited   |
| 23.32 | 0.19      | 0.06    | 12469250 | 4.86    | 4.86    | nextnum     |
| 11.66 | 0.22      | 0.03    | 1000000  | 30.32   | 247.62  | ishappy     |
| 7.77  | 0.24      | 0.02    | 1000000  | 20.21   | 20.21   | init        |
| 3.89  | 0.25      | 0.01    |          |         |         | main        |
| 1.94  | 0.26      | 0.01    | 12469250 | 0.41    | 0.41    | markvisited |

## The fourth attempt

- Algorithmic improvement suggested by your Discrete-Maths professor.
- Every happy number reduces to 1.
- Every unhappy number ends up in the cycle containing 4.
- No need to maintain any data structure *A* to store the numbers generated in the sequence.
- ishappy() keeps on replacing *n* by nextnum(*n*) until *n* becomes 1 or 4.

| Outpu     | t of gprof            |                 |          |                 |                  |             |
|-----------|-----------------------|-----------------|----------|-----------------|------------------|-------------|
| %<br>time | cumulative<br>seconds | self<br>seconds | calls    | self<br>ns/call | total<br>ns/call | name        |
| 82.27     | 0.54                  | 0.54            | 93324100 | 5.82            | 5.82             | nextnum     |
| 15.38     | 0.64                  | 0.10            | 10000000 | 10.15           | 58.63            | ishappy     |
| 1.54      | 0.65                  | 0.01            |          |                 |                  | main        |
| 0.77      | 0.66                  | 0.01            |          |                 |                  | frame_dummy |

# **Call graphs**

- The records for each function are delimited by a line consisting of dashes.
- The line starting with [index number] is the primary line for a function.
- Above the primary line appears a listing of all caller function. If there are no caller functions, a line containing spontaneous> is printed.
- Below the primary line appears a listing of all called function.
- Each line gives information % time spent in that function, time spent inside that function, time spent inside the called functions, and call count(s).
- The primary line has a single call count if it is a non-recursive function. If it makes recursive calls to itself, two numbers appear as count1+count2, where count1 is the number of non-recursive calls, and count2 is the number of recursive calls.
- For a caller or called function, there are two call counts count1/count2 indicating that count1 calls in a total count2 calls are associated with the function in the primary line.

#### **Understanding the call counts**

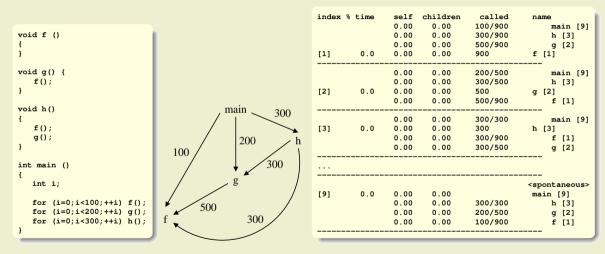

#### **Call graph with timing: Happy numbers (third attempt)**

| index | % time    | self   | children | called       |                                        |
|-------|-----------|--------|----------|--------------|----------------------------------------|
|       |           |        |          |              | <pre><spontaneous></spontaneous></pre> |
| [1]   |           |        |          |              |                                        |
|       |           |        |          | 00000/100000 | ) ishappy [2]                          |
|       |           |        |          |              | ) main [1]                             |
| [2]   | 96.1      | 0.03   | 0.22 100 | 0000         | ishappy [2]                            |
|       |           | 0.13   | 0.00 124 | 69250/12469  | 250 isvisited [3]                      |
|       |           | 0.06   | 0.00 124 | 69250/12469  | 250 nextnum [4]                        |
|       |           | 0.02   | 0.00 100 | 0000/100000  | ) init [5]                             |
|       |           |        |          | 69250/12469  | 250 markvisited [6]                    |
|       |           |        |          |              | <br>250 ishappy [2]                    |
| [3]   | 51.0      | 0.13   | 0.00 124 | 69250        | isvisited [3]                          |
|       |           |        |          | 69250/12469  | <br>250 ishappy [2]                    |
|       | 23.5      | 0.06   | 0.00 124 | 69250        | nextnum [4]                            |
|       |           |        |          | 0000/100000  | <br>) ishappy [2]                      |
| [5]   | 7.8       | 0.02   | 0.00 100 | 0000         | init [5]                               |
|       |           |        |          | 69250/12469  | <br>250 ishappy [2]                    |
| [6]   |           |        |          |              | markvisited [6]                        |
|       |           |        |          |              |                                        |
| Index | by functi | on nam | e        |              |                                        |
| [5    | ] init    |        |          | [3] isvisite | d [6] markvisited                      |
| -     | ] ishappy |        |          | 1] main      | [4] nextnum                            |
|       |           | _      |          |              |                                        |

Systems Programming Laboratory, Spring 2022 Abhijit Das and Arobinda Gupta

### **Recursive call graph: Fibonacci numbers**

• We use the following recursive implementation.

```
int Fib ( int n )
{
    if (n < 0) return -1;
    if (n == 0) return 0;
    if (n == 1) return 1;
    return Fib(n-1) + Fib(n-2);
}</pre>
```

• From main(), we call Fib(32).

#### Call graph by gprof

| index | % time | self         | children<br>704     | called<br>9154           | name<br>Fib [1]                                          |
|-------|--------|--------------|---------------------|--------------------------|----------------------------------------------------------|
| [1]   | 100.0  | 0.01<br>0.01 | 0.00<br>0.00<br>704 | 1/1<br>1+7049154<br>9154 | main [2]<br>Fib [1]<br>Fib [1]                           |
| [2]   | 100.0  | 0.00         | 0.01<br>0.00        | 1/1                      | <pre> <spontaneous> main [2] Fib [1]</spontaneous></pre> |

## **Recursive call graph: Fibonacci numbers with memoization**

- In main(), we initialize each element of an array F[0...n] to -1.
- We pass *F* alongside *n* to Fib.
- In Fib(n, F), we first check if  $F[n] \ge 0$ . If so, we return this value.
- Otherwise, we set F[n] (direct assignment for n = 0, 1, recursive calls for  $n \ge 2$ ), and return F[n].
- The main function calls Fib(32,F).

| Call grap | oh by | gprof |
|-----------|-------|-------|
|-----------|-------|-------|

| inde | x % time | self | children | called | name                        |  |
|------|----------|------|----------|--------|-----------------------------|--|
|      |          |      |          | 62     | Fib [1]                     |  |
|      |          | 0.00 | 0.00     | 1/1    | main [7]                    |  |
| [1]  | 0.0      | 0.00 | 0.00     | 1+62   | Fib [1]                     |  |
|      |          |      |          | 62     | Fib [1]                     |  |
|      |          |      |          |        |                             |  |
|      |          |      |          |        | <spontaneous></spontaneous> |  |
| [7]  | 0.0      | 0.00 | 0.00     |        | main [7]                    |  |
|      |          | 0.00 | 0.00     | 1/1    | Fib [1]                     |  |
|      |          |      |          |        |                             |  |